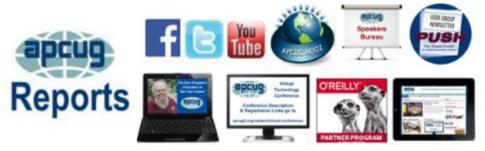

## Fall 2017

## Association of Personal Computer User Groups

| <b>2018 OFFICER</b>          |
|------------------------------|
| ELECTIONS23                  |
| APCUG                        |
| <b>COMMUNICATIONS36</b>      |
| APCUG FINANCIAL              |
| SUMMARY 2                    |
| APCUG2.org and               |
| ugls.apcug.org now           |
| HTTPS19                      |
| <b>ARTICLE DEADLINES. 34</b> |
| <b>BOARD OF ADVISORS 36</b>  |
| <b>BOARD OF DIRECTORS</b>    |
| 36<br>DO THE MEMBERS OF      |
| DO THE MEMBERS OF            |
| YOUR GROUP READ THE          |
| NEWSLETTER AND/OR            |
| VISIT YOUR WEBSITE? 5        |
| JERE'S TIPS 3                |
| MEMBERSHIP 2                 |
| MEMBERSHIP HAS ITS           |
| <b>BENEFITS</b> 33           |
| OFFICERS                     |
| <b>REGION 1</b> 4            |
| REGION 1015                  |
| REGION 11 and                |
| INTERNATIONAL 18             |
| <b>REGION 26</b>             |
| REGION 5 11                  |
| REGION 813                   |
| <b>REGION 914</b>            |
| REGIONs 3 and 6, 10          |
| SPEAKERS BUREAU              |
| KUDOS                        |
| TIPS FOR USER GROUPS         |
|                              |
| VTC 27                       |
|                              |

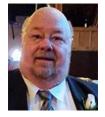

As we approach the end of another year – APCUG is 30 in November - - we like to look back on where we have been and where we need to go in the future. Several things have been accomplished this year.

There have been four, very successful Virtual Technology Conferences; moving our hosted user group web sites to a new and better service; an ever-expanding Speaker's Bureau; and a website full of constantly changing information to name a few.

There are four more information packed Virtual Technology Conferences planned for 2018. Be sure to check our web site for the dates. There are also plans on increasing our presence on Facebook and other Social Media sites.

We look forward to working with user groups to help them help their users.

APCUG offers many benefits and they are updated often. Need a program or speaker for a meeting? Check out our YouTube videos or Speaker's Bureau. Got a topic that you are interested in? Let us know.

If APCUG can help you and your group in any way, please feel free to contact your Regional Advisor, or anyone else on either Board. All our email addresses are given in Reports and are on the website at <u>www.apcug2.org</u>.

Until next time,

David Williams APCUG President

## APCUG FINANCIAL SUMMARY

Ray Baxter, Treasurer rbaxter (at) apcug.org

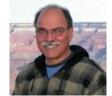

| Financial Summary Third Quarter 2017 |                                        |    |            |
|--------------------------------------|----------------------------------------|----|------------|
| PayPal Account                       | Balance 6/30/2017                      |    | 331.97     |
| Expenses                             | Facebook Post Boosts                   |    | (148.42)   |
|                                      | Balance 9/30/2017                      | \$ | 183.55     |
|                                      |                                        |    |            |
| Bank of America Accounts             | Checking Balance 6/30/2017             | \$ | 2,647.46   |
| Expenses                             | Online Services/Hosting/Communications |    | (1,276.72) |
| Balances                             | Checking Account 9/30/2017             | \$ | 1,370.74   |
|                                      | Savings Account                        |    | 26,443.64  |
|                                      | Certificate of Deposit                 |    | 82,073.35  |
|                                      | Total BofA Accounts                    | \$ | 109,887.73 |
|                                      | Total Bank Balances 9/30/2017          | \$ | 110,071.28 |
| Prepared by:                         |                                        |    |            |
| Ray Baxter, Treasurer                |                                        |    |            |

Ray Baxter, Treasurer rbaxter@apcug.org

> MEMBERSHIP Lee Laughner, Chair llaughner (at) apcug.org

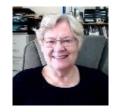

If you have forgotten your log-in and password for the UGLS, please send me an e-mail and I'll reply with the information.

2018 Membership Renewal will begin in November through the end of February. If your group renews its membership by December 31, it will be included in the drawing for one of three Amazon Echo Dots. The drawing will be held in early January. It's easy to renew: fill in the Membership form, pay via PayPal (you don't need an account, you may use a credit card) or check. Clicking on Submit will send the form to Membership as well as the treasurer. If your group elects to pay by check, print the form and include it with the check (sometimes the name on the checking account doesn't match what is on the renewal form) and send both to the treasurer. The address is included on the form.

Welcome to our new groups: Leisure World-Mesa, Arizona and the Central Kentucky Computer Society

## JERE'S TECH TIPS ON www.apcug2.org

WINDOWS 10 FALL CREATORS UPDATE 1709: TOP 10 NEW FEATURES – The latest update to Microsoft's OS adds new app capabilities, sharing features, and helpful tweaks.

The latest version of Microsoft Windows 10, the Fall Creators Update, is here. Well, that's not entirely true: Windows no longer really comes in full-stop updates; it's delivered as a continually updating service.

For example, several of the Fall Creators features have been steadily making their way into Windows, like the video editing and Fluent Design aspects.

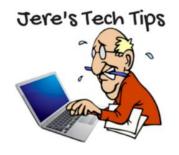

In addition to Fluent Design, which features attractive translucency and new animations in the interface, mobile device integration, My People contact pinning, and OneDrive Files On-Demand are highlights of the new version. But there's lots more, as you'll see when you visit this PC Mag Web page: http://bit.ly/2ijGYY8

**KRACK ATTACK WIFI VULNERABILITY: WHAT YOU NEED** – Another day, another scary-sounding widespread cybersecurity vulnerability in the news. This time, it's about Wi-Fi—specifically, the WPA2 encryption protocol that practically everyone uses. As Ars Technica reported, Key Reinstallation Attacks—or KRACK—lets attackers intercept data between your device and a Wi-Fi router including emails, passwords, personal information and anything else you'd transmit over the supposedly secure WPA2 connection.

So, how worried should you be? And what should you do? Here's what we know right now.

**B**POST Go to this groovyPost Web page and get the facts. **http://bit.ly/2yvl2it** 

**HOW TO CONVERT A PDF FILE INTO AN EDITABLE TEXT DOCUMENT** – Adobe's PDF standard is handy whenever you need to distribute some information and be sure that it's seen the same way by all recipients. But PDF files are also infamously tough to edit.

Unless you've paid for Adobe Acrobat (the full version, not just the Reader), you'll have to look for a specific tool to edit the text of PDFs. Many of these are available on various platforms, but for an easy and free method that works across all kinds of desktops and mobile devices, you can use Google Docs. Go to this How-To Geek Web page and find out how to: http://bit.ly/2x30EVQ

WHAT IS NET NEUTRALITY? – Net Neutrality aims to make sure that all traffic accessing the Internet is treated the same by the companies providing the access. They would include ISPs like AT&T or your cable company and companies that route the traffic between you and that company. Read more of Cyn Mackley's article at: <u>http://bit.ly/2xHPIN9</u>

## REGION 1 CT, MA, ME, NH, NY, RI, VT

Sam Wexler, Advisor swexler (at) apcug.org

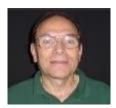

## Westchester PC User Group (WPCUG)

The Power of Networking Kathy Boyle, Founder & CEO

#### CEO KathyBoyleontheGo and Chapin Hill Advisors Inc.

The power of networking can be phenomenal in both professional and personal spheres. But to do it right takes practice and finesses as well as follow-up.

At their September meeting, the Westchester PC User Group learned the secrets of building a valuable network to support their endeavors whether professional, personal or philanthropic. They also learned the secrets master networkers use to connect with like-minded individuals, harness the power of building a strong network to help reach your goals. Kathy Boyle is founder and CEO of both KathyBoyleontheGo as well as Chapin Hill Advisors, Inc. She is a master connector and has been profiled in magazines for her success in networking. She shared proper protocols, tips and strategies on how to connect deeply with others and how to create a powerful network.

#### Does your group take field trips?

A WPCUG group of train enthusiasts met in White Plains and drove in two cars to the Danbury (CT) Train Museum. With typical club camaraderie, they wandered through the wonderful collection in the museum, enjoyed a train ride, and had a rail-side lunch. More excursions are being planned.

#### **Danbury Area Computer Society (DACS)**

#### Astrophotography

#### Andrew Woodruff & Shannon Calvert

Shannon Calvert is learning about astrophotography. After more than a decade of work as a professional photographer, he branched into astrophotography a year and a half ago. When he embarked on the new field, he figured that, with his extensive background in conventional photography, it would be a cinch to strap a camera on the back of a telescope.

It turned out to be more complicated than that! Not surprisingly, he needed to upgrade his equipment. He bought a new telescope. And then another one. And he discovered a lot of computer image processing that is part of astrophotography. After a year and half of effort, Shannon described himself as still learning as an amateur. He shared some of his newfound knowledge with the attendees.

Shannon had an interest in astronomy 25 years ago. At that time, his wife had promised him a new telescope as a gift; however, children and work took priority. Eventually his teenage daughter joined a

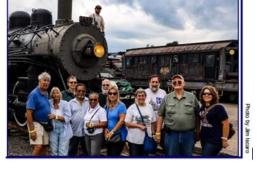

local astronomy club for a school project, and Shannon helped. After his daughter had completed her project, Shannon found he was still interested in astronomy. He finally took advantage of his wife's gift offer and bought a used telescope. He chose a model that had earlier been his dream telescope and strapped a camera on the back end. That turned out to be an exercise in frustration.

He quickly discovered the more specialized requirements for astrophotography and upgraded to a more appropriate telescope. He explained that you need special glass to reduce chromatic aberration if you intend to use the telescope for photography. Shannon hopes to bring this telescope, which is a 4-1/2" refractor, to this General Meeting.

Shannon said he has been particularly surprised about how much computer work is involved in astrophotography. For example, most astrophotos require stacking many images. In terrestrial photography, Shannon said "you just take a photo and you're done", or perhaps you use Adobe's Photoshop to enhance the photograph. However, in astrophotography, you are typically working with very faint objects. You may take hundreds or even thousands of separate frames and then combine them in software. The combination of many separate photographs leads to a much better result than say just leaving the shutter open for an equivalent length of time. The computer processing also includes steps to map the sensor's dark current and other details, all intended to bring out an image in what might otherwise look like noise. Shannon explained these processing steps, demonstrated the software, and showed us the results.

Shannon made a trip to Nebraska to experience and photograph the full eclipse in an area that also had good prospects for clear skies. He shared his eclipse photos with the attendees at the meeting!

Shannon is involved with Westport Astronomical Society in Westport. This organization has an observatory with a soon-to-be-upgraded 12.5" Newtonian telescope and a 25" Dobsonian telescope (the largest available for public access in Connecticut). The observatory is open for public viewing every Wednesday night, weather permitting, and Westport Astronomical Society sponsors a lecture on the third Tuesday of each month.

When he is not learning about astrophotography, Shannon is a professional photographer and graphic designer. His firm. HireImagination, is a full-service design agency that provides marketing services.

# DO THE MEMBERS OF YOUR GROUP READ THE NEWSLETTER AND/OR VISIT YOUR WEBSITE?

If your answer is no to either one, why not have a contest like **The PCUG of Connecticut** did in September. It was: Find the hidden TPCUG Icons. "We have sprinkled a dozen TPCUG icons between the September newsletter and website. There are six icons in the newsletter and six on the website. Can you be the first member to find the location of all twelve icons? When you find them all, send an email to tpcug\_ct (at) yahoo.com

identifying the locations. Identify the newsletter page number and website link page title (Home, Links, Membership, etc.) A small prize will be given to the first two members to correctly identify the icon locations. Be aware that it's possible that more than one icon can be located on the same page and the size can vary. So, let's have some fun and at the same time explore the club's resources. Board of Directors members are not eligible for this contest."

| Т | TPCUG | T  | т | т |
|---|-------|----|---|---|
| P | Ρ     | Ρ  | Р | P |
| c | с     | с  | С | С |
| υ | U     | U  | U | U |
| G | C.    | C. | 0 | G |

**Icon** 

## REGION 2 DC, DE, MD, NC, NJ, PA, VA,

Gabe Goldberg, Advisor ggoldberg (at) apcug.org

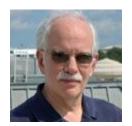

#### Maryland

#### **Chesapeake Area Technology Society (CATS)**

www.chesapeakepcusersgroup.org/ www.chesapeakepcusersgroup.org/SIG.html#MSCUG

A recent CATS meeting covered "Windows 10 Shortcuts, Features, Tips and Tricks - Part 1", including new features, changed features, keyboard shortcuts, and applications which may be hard to find. The meeting highlighted things like using multiple virtual desktops, quick shortcuts to lock Windows 10 and prevent access, protecting privacy in Windows Explorer by controlling the Quick Access display of shortcuts that displays the recently used folders and files. It covered the onscreen keyboard with special characters, symbols, emojis, currency symbols, and fractions which facilitates using such characters in documents.

#### **New Jersey**

#### Princeton PC Users Group (PPCUG) <u>www.ppcug-nj.org/</u> goo.gl/dSJ574 (Facebook)

Recent meetings covered "Discussion on Windows 10," APCUG's Judy Taylour presenting "Favorite Utilities" via a VTC video, and a general discussion about Microsoft Windows and Personal Computers with video "Everyday cybercrime -- and what you can do about it; Where is cybercrime really coming from?" <a href="https://www.youtube.com/watch?v=FqrLUtIFVjs">https://www.youtube.com/watch?v=FqrLUtIFVjs</a>

#### Pennsylvania

#### CPUser Group a Computer & Technology Club <u>www.cpusergroup.org/</u> www.facebook.com/cpug.cpusergroup

CPUG's September meeting featured one of the biggest prizes they've ever given away: an Insignia<sup>™</sup> 32" LED 720p Smart Roku TV, available to members in good standing. The main presentation was use of lifelike computerized human simulators in the healthcare industry used to train healthcare professionals worldwide, including a live demo. The Beginners presentation covered "Getting to know your computer inside and out," and the meeting also included the latest tip/gadget/tech news.

Philadelphia Area Computer Society (PACS) <a href="https://pacsnet.org/">https://pacsnet.org/</a>

A recent PACS meeting featured a video about the GNU Image Manipulation Program which runs on Windows, Mac and Linux. The VTC video, "Photo Editing with The GIMP - Dennis Rex, SCALE," is available at https://www.youtube.com/watch?v=XYyRNtOacio and links from the video to learn more about GIMP are:

- https://wiki.gimp.org/wiki/Main\_Page
- https://docs.gimp.org/
- https://www.gimp.org/tutorials/

### Virginia

Fredericksburg PC Users Group (FPCUG) <u>www.fpcug.org</u>goo.gl/Vt3nK9 (Facebook) <u>www.meetup.com/FredericksburgPC-Users/</u>

FPCUG featured their usual diverse speakers and topics, emphasizing that user groups, tech clubs, etc. needn't focus exclusively on technology to be interesting and valuable to members.

Andre Pineda, Partner and Vice President with Cary Street Partners discussed "Your Financial Journey," covering topics such as goal setting, budgeting, taxation and investment methods.

Emily Taggart Schricker, Executive Director of the Historic Fredericksburg Foundation, Inc. (HFFI) spoke about the group's origin as a local preservation group, their success over the years, and their service as a vital community asset.

A fellow named Gabe Goldberg discussed benefits FPCUG members enjoy by the group belonging to the APCUG. He also gave a presentation on "iPad and Smartphone – Together at Last."

The Commonwealth Governor's School "Kilroy" Robotics Team demonstrated robots they constructed.

For people who wondered how computers learn to recognize images or how a driverless car sees the road, Fei Fei Li and Chris Urmson discussed advances in computer vision and use of the technology in driverless cars, in back-to-back TED Talks. The group noted that since Governor McAuliffe is allowing testing self-driving cars on Virginia HOV lanes, it might be enlightening to learn how they work.

The FPCUG Executive Board recently hosted their annual Member Appreciation Dinner for members and spouses (or significant others) -- a wonderful tradition.

#### Northern Neck Computer Users Group (NNCUG) <a href="https://www.nncug.net/">www.nncug.net/</a>

I appreciate NNCUG's comprehensive summary of my iPad/iPhone presentation! Judy Taylour has included it in the October PUSH.

Frequent presenter BJ McMillan discussed "Signing Up for and Using Twitter." For those not conversant with current social media, she noted that Twitter is a free social networking microblogging service for registered members to broadcast short posts call tweets. Twitter members can broadcast tweets and follow other users' tweets by using multiple platforms and devices. Tweets and replies to tweets can be

sent by cell phone text message, desktop or by posting at Twitter.com. Anyone can follow anyone on public Twitter.

At a Tablet SIG meeting, NNCUG President Susan Malloy presented music-related topics, advising that among many music apps available, the one she uses and likes best is iTunes; she has thousands of songs there. iTunes is software that lets you add to, organize and play your digital media collection on your computer as well as sync it to a portable device. The most significant difference between iTunes and some other media players is the built-in iTunes Store where you can get podcasts, iPhone, iPad and iPod Touch apps, music, videos, movies, audio books and TV shows.

Another Tablet SIG meeting covered Photography apps, with SIG leader B.J. McMillan demonstrating various apps used in photography such as: Rookie Cam, Sphere, Aviary, Snapseed, and Adobe Photoshop Express.

Les Cashwell discussed geotagging: GPS photo tagging, also known as geotagging, is embedding a digital photo with latitude, longitude and even altitude data. GPS photo tagging is one of the latest offshoots of a larger tagging movement that categorizes and organizes content. His presentation is available at http://bit.ly/2xs4hpv

I'm always impressed with NNCUG's raffle prize table; it's offered such goodies as a drone with HD video camera, smartphone cup holder mount, flexible phone mount, Soundboard portable speaker, 3 16GB flash drives, and a TP Link Wi-Fi range extender.

#### Potomac Area Technology and Computer Society (PATACS) <a href="https://www.patacs.org/">www.patacs.org/</a>

- Gabe Goldberg gave an informal presentation/demo of Norton Security Premium 2017 (see article under General Tips).
- Lorrin Garson spoke on "Cautionary Notes for Mac Users on High Sierra Operating System" and "Bike Riding for Techies & All Others."
- Geof Goodrum presented "23andMe Discover Your Genetic Blueprint"

A meeting featured a useful browser comparison panel at which fans of various browsers shared features/tips/problems.

Bill Walsh spoke on "Preparing for the Eclipse," since he was headed for a full-eclipse experience.

Ray Parker presented "Windows 10: Gripes, Tips, Secrets, Resources"

Most PATACS presentation slides and many video recordings are available at <u>http://www.patacs.org/recmtgspat.html?</u>.

#### Washington Apple Pi (WAP) <a href="https://www.meetup.com/Waporg/">www.wap.org</a> <a href="https://www.meetup.com/Waporg/">https://www.meetup.com/Waporg/</a>

An Apple speaker presented an engrossing in-depth tour of the company's recent announcements: iPhone, iPad, iOS 11, etc. Lawrence Charters conducted his usual epic one-man Q&A, easily and entertainingly navigating all-things-Apple questions thrown at him.

Rob Pegoraro -- former Washington Post technology columnist/editor and now freelance tech journalist -- gave his take on "What's next for Apple?", discussing what he sees Apple doing right and wrong in a few key product areas:

- Apple's consistent advancement of the iPhone versus the iPad's recent fragmentation ("I'm never going to be able to buy another iPad mini, am I?");
- Its abandonment of all but the high-end laptop market;
- Why it's still dumb not to revive the Mac mini;
- Why he hopes its privacy-as-a-feature approach succeeds, and how that might get some help from Europe;
- His personal experience of Apple's software-quality problem;
- Related to the previous item: "Why the spaceship campus enrages me;"
- The mistakes other companies keep making that help ensure Apple doesn't pay too much of a price for its own screw-up.

A speaker also showed the Mobile Passport App, commenting: Upon returning to the U.S. from travel outside the U.S., we no longer need to fill out a customs & immigration landing card. Instead, he demonstrated how to scan a passport into the app and then to open a new trip, select travelers and flight info. Note that a whole family can be put on one family member's app. The mobile passport has nothing to do with security screening, but only obviates the landing card and long Immigration lines upon returning to U.S.

A member talked about and demonstrated the Ring device received as a present. He installed it in place of an existing flood light fixture to cover his driveway otherwise not visible from other rooms in the house. Ring calls this, "The world's only motion-activated HD security camera with built-in floodlights, two-way audio and a siren alarm."

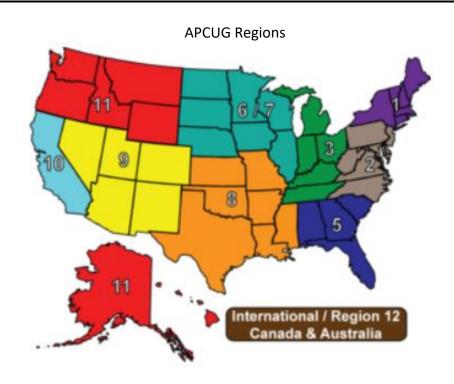

## REGIONs 3 and 6 IA, IL, IN, KY, MI, MN, NE, ND, OH, SD, TN, WI

## John Kennedy, Advisor

ikennedy (at) apcug.org

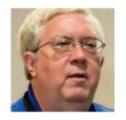

## **REGION 3**

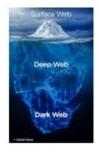

The members of the **South-Eastern Michigan Computer Organization (SEMCO)** had a program to bring to "light" that fact that there is a "dark side" to the World Wide Web. Anyone can get to the Dark Web, but like going down a dark alley, you really need to be on your guard as there's lots of unpleasant things out there. SEMCO continued with some very interesting and unusual program topics. They had one program on "Understanding Solar Power" and how you can tap in on some money making. Their other program of note was a cleaver presentation on photography and phones, called

"Phonography."

The **Bowling Green (KY) Area Microcomputer User Group** had a social event where members brought their own (BYO) snacks to share with other members, and had a Karaoke night. I'm sure that some members didn't know they had such great singers in their group.

With the "always changing" features and design of Windows 10, the **Plateau (TN) PC Users Group** received a lot of tips for getting around the computer with a program on "Right Clicks and Keyboard Shortcuts." You'll find that once you learn many of these, you will become faster at doing things on your computer.

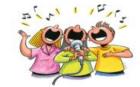

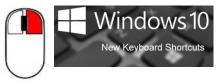

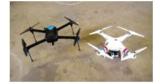

Along with many other groups in our regions, **Dayton (OH) Microcomputer Association** held a picnic over the summer/fall. The one thing that drew attention to this picnic was that members were encouraged to bring their personal drones for sharing and even racing.

## **REGION 6**

The **Sandwich (IL) Computer User Group** has quite varied topics for their programs. They went from a "homey" "Digital Scrapbooking" night to a mind twisting "Artificial Intelligence" program where you have to wonder how soon will the computers take over?

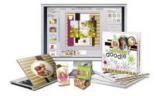

Many of the groups in the Upper Midwest took time from their busy technology program presenting to allow their members to enjoy fellowship at summer picnics. One group had nothing really to report for this Quarterly Report because they don't meet most of the summer.

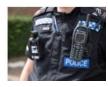

The crooks are getting smarter, so the police officers need to get even smarter. The **Central Iowa Computer User Group** had a very interesting presentation entitled "Law Enforcement and Technology" where they learned what new tools and technology they are using in protecting and serving their neighborhoods.

Lots of people want to "fix up" their digital photographs but don't have the money to purchase a program such as Photoshop. The members of the **Madison (WI) Personal Computer User Group** had a presentation to see the free photo editing program called "G.I.M.P." (GNU Image Manipulation Program), that provides all the tools that most non-professional camera users would need.

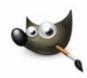

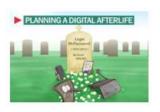

Probably something that most of us don't think about after we die, because we are dead and can't do anything about it, is what happens to our "presences" in the computer world, both in our personal computers and on the servers connecting the WWW to all the services that we've been using. The **Lake County (IL) Area Computer Enthusiast** scheduled a program called "Digital After-Life" where information was presented on what your family members can

and should do after you die, and what you can do to assist them while you are still living.

The **Quad-Cities Computer Society**, now holding meetings every other month, had a program titled: "Superaging & PPA Programs (Primary Progressive Aphasia)." Primary progressive aphasia (PPA) is a diagnosis made in people who show a gradual impairment of word finding and word usage. As part of a clinical study they are using technology like Skype to help patients with their condition.

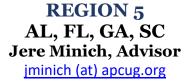

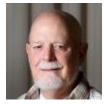

#### Sun City Center Computer Club.

This User Group offers both a wide range of classes and volunteer monitors to provide you with education and support.

Group Members are also kept up-to-date with "The Journal," our award-winning monthly newsletter. Each issue is filled with: industry news, tips, tricks, and upcoming events.

In addition, we convene Monthly Program meetings and presentations that deal with current computer issues.

Class schedules are always available on their website, Tuition \$5 (members) \$10 (non-members) payable upon registration. This action keeps the classes full most of the time.

Members and non-members must sign up in the Computer Lab between 9-5, six days a week.

Help Line: The Help Line is a free service to members of the Computer Club. It is accessed via email. Members can send their questions and problems to: help@scccomputerclub.org where a panel of volunteers will try to provide help.

#### Sarasota Technology Users Group

Classes are held on various subjects including: Popular software, computers, tablets, smartphones, ereaders, and other electronic devices.

Members may register for classes by sending an email directly to the instructor. They are not enrolled in the class until you receive an email confirmation.

To provide the membership with a comprehensive group of classes for the beginning computer user, the following are the classes recommended for beginners. They are also open to any member:

Windows for Beginners, Intro to Windows 10, Basic Internet, Basic Email, Computer Back-up, Basic Files and Folders.

Each Class that is scheduled, is formatted in the following manner. This is a Sample.

Title: Editing and Formatting a Word Document (NEW)

Come to this class and try out some useful tools to edit a Word document to make it accurate and format it to give it a professional look. Some tools are old, but underused. Others are brand new and worth a look. You may bring your laptop or use the library computers, which have Word 2013. Most tools can be found on Word versions 2007, 2010, 2013, and 2016.

Dates: Each Date the Class will meet, number of sessions, day of the week, Time of meeting Location: Where the class will be held.

Leader: Leaders Name and email address.

Requirements to register:

#### South Walton Computer and Technology Club

South Walton is trying a new style of meetings that are based on the changing need of members.

The meetings are set up with three training stations, three projectors and discussion leaders.

Members can pick and choose from a variety of subjects. Our programs have something for everyone from beginners to advanced users.

Teaching classes has changed in the last few years and now the focus is on activities, projects, and participation, using the team concept. With careful planning, most of the new teaching and learning techniques can be incorporated into your classes for members.

Go on line and get the information. <u>https://www.coursera.org/learn/learning-how-to-learn</u>.

## REGION 8 AR, KS, LA, MO, MS, OK, TX

Bill James, Advisor bjames (at) apcug.org

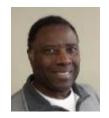

Musing of the Region 8 Advisor

One of the things that I have noticed when I peruse the User's Groups in Region 8 is the number of upto-date websites. Having a website and not keeping it up-to-date does your group little good. A good website is the face of your group. A well-designed website can provide timely information concerning the programs your group offers to both members and visitors. Some particular nice websites in Region 8 are the <u>Bella Vista Computer Club</u>; the <u>Cajun Clickers</u>; the <u>Icon Technology Group</u>; and the New Orleans <u>Personal Computer Club</u> are notable.

As User Groups struggle to keep their membership, programming and volunteerism, websites that are fresh, informational and user friendly can be the key to keeping a User Group viable. I would suggest that you encourage that your board work with your webmasters to keep websites current.

I also noticed that the Cajun Clickers and the ION are offering programs that are embracing the newer technologies. Web technologies such as Facebook, Twitter, Instagram and electronic hardware are becoming more mainstream. Smartphones and tablets are gradually replacing desktop computers. We see these devices being used to control our homes and other devices. As these devices become more common place, members will begin asking for programs and classes on how to use them. There are opportunities abound where users' groups can offer their members new programs and classes.

On another note, the New Orleans Personal Computer Users Group (NOPC) defines a Special Interest Group (SIG) as a forum for smaller more specific groups with special interests to meet in an informal setting. They have a New/Intermediate Special Interest Group (SIG) as a sub-group of their club. This group dives a little deeper into technology subjects which are usually but not always centered around Internet connectivity and the Windows OS. A wide variety of topics are covered which are mostly based on the questions/concerns brought by the attendees. If your group is looking for a new program, this is an idea that could be used to spark interest in member participation. The NOPC further explains that this group explores people's problems and questions using "tricks" and techniques learned over the "years of tears" shed by their fellow members. They have a core group of regulars who attend every meeting because they find good value in every session. They welcome everyone who seeks to be "at peace" with themselves and their computers; and to learn neat and nifty new things.

## **REGION 9**

## AZ, CO, NM, NV, UT

#### Judy Taylour, Advisor jtaylour (at) apcug.org

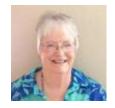

#### ARIZONA

#### Tucson Computer Society <u>www.aztcs.org</u>

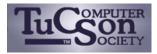

Recent TCS meetings have included a Bitcoin presentation and Top 10 Troubleshooting Techniques by member, Peter Ireland. He explained his straightforward, no-nonsense views of Bitcoins and computer security. Peter also

described his top ten computer troubleshooting techniques.

Another meeting featured two VTC videos on protecting yourself from identity theft: Protect Yourself by Judy Taylour and Hewie Poplock's ID Theft presentation.

Rick Rolland, Membership Coordinator, gave a presentation on An Introduction to Home Automation and the Top 10 Automation Ideas for Your Smart Home, plus the 11 Best Smart Home Devices That Work with the Amazon "Alexa" Smart Speaker.

#### COLORADO

#### Computer Club of Greeley (CCUG) <u>http://www.cugg.org/</u> <u>www.facebook.com/CUGG.ORG/</u>

CCUG usually has two presentations at each monthly meeting. Recent presentations included:

Eric Moore, President, giving a very comprehensive and timely presentation on "Safe Computing: WannaCry, Petya, and Computer Scams."

Member Don Peterson, Secretary & Backup Audio Engineer, gave a presentation on "Weather Reporting" and "Eric Moore gave another presentation, this time on Flash Drives: Encryption, Backups,

and System Restore." Their October meeting featured a Moto Z2 Force w/projector demo by Frank Whiteley, Treasurer, and a presentation on "1:35 Intel Processors" by Don Wiegel, *Random Access* publisher.

You might ask...where did I get the above information? When I couldn't find past meeting information on their website, I checked to see if they have a Facebook page. Except for the picture, the meeting information is on their Facebook page. Does your group have one? If not, you might want to visit their page for ideas.

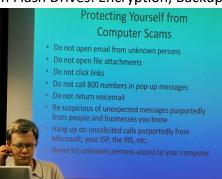

#### Pikes Peak Computer Application Society(P\*PCompAS) http://ppcompas.apcug.org

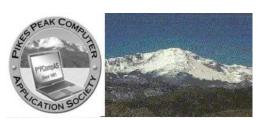

Pikes Peak recently had a presentation on 3D printing; they could see the machine in action. They saw several examples of 3D printing, one of which was a moving Stargate; unfortunately, they couldn't be transported to some exotic place. It's always nice when the presenter joins after his/her presentation. They now have a new member!

Each meeting features an *Around the Room* session where members can talk about problems / ask questions, and attendees brainstorm and troubleshoot to come up with an answer to the problem / question. You can listen to those sessions via an audio link on their website.

They used to have a PR video about P\*PCompAS on their Home page. Instead of the video, they now have a very informative audio file by Joe Nuvolini.... check it out for an innovative way to let guests / prospective members learn about your club.

Their projector died so they bought a new one; a JVC, 5000 lumens, with a 4-year Warranty – approximate cost \$550. Joe Nuvolini, APCUG Rep, gave a complete demonstration of the new projector in case someone other than the usual person must work it. He brought up some points on the new projector:

- There is a card for turning it on and off (there is no switch).
- Do not turn it on after mediately turning it off.
- The manual says after 2000 hours, they should buy a new bulb. That should be in around 33 years. (Their insurance policy covers a new bulb.)
- The bag has an air-in and air-out slotted side. Put away with air-out slot so it continues to cool. Even with a great presentation and the use of a projector that worked there were grumblings because the hospitality person wasn't at the meeting and there weren't any donuts.

#### REGION 10 California Judy Taylour, Advisor

itaylour (at) apcug.org

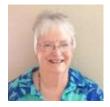

#### San Jose Computer Club <u>www.sjcc.org</u>

San Jose IBM PC Club\* \* The San Jose IBM PC Club is not affiliated with the IBM Corporation

Use Mouse Less, Use Keyboard More, by Walt Cole, president, covered the many things you do with a mouse that can be done better with the keyboard, or so some experts think. They covered many keyboard shortcuts that will make you a more efficient computer user, and a few that you may never use.

Fall 2017

Jim Riley, SJCC member, gave a presentation on "DNA Analysis for Genealogy." Attendees learned about:

- Three types of DNA tests and which companies provide them.
- Help to determine if it's worthwhile to have their DNA tested. If so, which company should be used.
- How much does it cost?
- Where on the web can you learn more?

They also saw an example of what you receive from one of the companies.

Another meeting featured Stacy Tomaszewski, Electronic Resources Librarian, San Jose Public Library. She discussed the library's electronic resources, as well as downloadable items, including the online educational resource, Lynda.com, which provides learning modules on all sorts of topics, technology included.

Have you checked with your library to see if they have Lynda.com as a resource for those with a library card? It's a valuable resource for your members.

They have a page devoted to the new 2017 edition of "Computers and Tricky Living" by Russ Walter. The entire book has been posted on this website in PDF form. The cover provides an overview of the book and lists the major topic chapters. Click on Cover then on the links to read the individual chapters. Russ asked them to include the following information on the "Computers and Tricky Living" page.

- Much of this material comes from "The Secret Guide to Computers & Tricky Living," 33rd edition, copyright 2017 by Russ Walter and reprinted with permission.
- Get free literature about the newest complete Guide, in 4 ways: call Russ's cell phone, 603-666-6644, day or night, 24 hours; he sleeps just lightly
- Visit the official Secret website, <u>SecretFun.com</u>
- Send email to <u>Russ@SecretFun.com</u>
- Mail a note to Russ Walter, 196 Tiffany Lane, Manchester NH 03104-4782

#### TUGNET (Technical Users Group Network) <a href="http://www.tugnet.org">www.tugnet.org</a> <a href="http://www.tugnet.org">www.tugnet.org</a> <a href="http://wwww.tugnet.org">www.tugnet.org</a> <a href="http://w

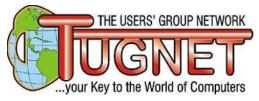

TUGNET meets twice a month and has a fundraising and social time dinner once a month. Recent presentations have included: Fritz Coleman, KNBC Weather Man - While best known as the NBC4 Weatherman for the past 30-plus years, he brings lots of laughs to the meeting when he shares his comments on "getting

older might not be pretty, but it sure is funny!" Many think he is L.A.'s favorite weatherman and, in addition, is truly hilarious, charming and entertaining for everyone. He has a one-man stand-up comedy show which has been dubbed a "baby boomer support group." I've seen his show and you laugh from beginning to end. Judy

Dr. Gary Sexton, president of the Greater South Bay Users Group, gave a presentation on the ABC's of the Skies: "Aircraft, Bureaucracy and Control." His presentation covered how the use of aircraft changed the skies starting in World War I. From that time aircraft, pilots and controls changed from no rules to ever changing rules. Radios saw changes from Spark gap with receivers (crystal), to tubes and finally amplification. Changes in technology forced by accident, over the years pilots and aircraft flight path control became a victim of constant bureaucratic changes.

Don Baker, along with his wife, Kay from Klassic Specialties, gave a presentation on Demystifying Ink Jet Printing. It's amazing what you can learn about printing and ink when Don gives a presentation.

Surprising is the fact that businesses have shifted away from the color laser printers and are now using ink jets. With continuous ink systems, they are more economical and, as we know, have always had the edge on the trueness and blending of colors.

A few years ago, when Don gave a presentation to my group, two of my members bought the continuous ink system. They are still using and loving them.

Another presentation was by Carol Quan, Special Assistant-Public Affairs from the Los Angeles County Assessor's Office. She began by explaining that the web site has been upgraded and contains detailed information which is easily assessable.

Her presentation covered various propositions, amendments, etc. She encouraged everyone to check their tax bill to be sure the Homeowner's Exemption is being applied. If you aren't sure whether you are receiving it, the information is available on the web site. Ms. Quan brought packets of information for each attendee.

## Channel Islands PCUG (CA) has partnered with Mercury Broadcasting

**to host their podcasts.** Tech Guru Toby Scott along with his side-kick, daughter Jes (AKA "The Coffee Princess"), answer your questions once a week. The podcasts are uploaded to the website (<u>www.cipcug.org</u>) every Tuesday at 7 AM and can be listened to any time after. Be aware that this is "radio," not "TV." Toby is always looking for questions – you can post them on their Facebook page <u>https://www.facebook.com/groups/cipcug/</u> or the Comment or Corrections link at the bottom of every page on CIPCUG's website. Include your club name and URL when you send your questions and there will be a link from Toby's answer(s) to your club's website. The actual podcasts are on Mercury Broadcasting's site and there are links to them at <u>http://cipcug.org/podcast.cfm</u>

## Does your group have a break during your meeting for snacks and

**conversation?** The Los Angeles Computer Society (LACS) has a schedule for members who like to bring goodies. I hear that Jim McKnight's chocolate chip cookies are a hit and quickly disappear. He bakes many batches at a time, freezes them, and regularly takes them to the homeless for a home-baked treat.

They have a help forum from 6:30 to 7:00 pm and a break from 7:00 until 7:30. It has been working well with the social time before the meeting, rather than at a break. The idea was to give those who work a little more time to get to the meeting. They meet in Westchester, just north of LAX.

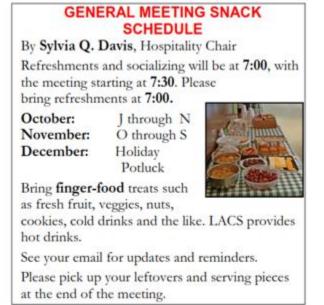

#### REGION 11 and INTERNATIONAL AK, HI, ID, MT, OR, WA, WY AUSTRALIA & CANADA Judy Taylour, Advisor

jtaylour (at) apcug.org

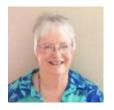

## **INTERNATIONAL REGION**

#### AUSTRALIA

#### Melbourne PC Users Group (MELB-PC) http://www.melbpc.org.au /

Melb PC's meetings begin with a Q&A session, followed by the president's report, two presentations, and end with president George Skarbek's latest in his series "What's New." After the meeting they are off to WAFFLE (Wine And Fine Food Lovers Event) at Fong's Chinese Restaurant,

John Morris (Melb PC member) covered two software products at a recent meeting: WinDirStat, a disk usage statistics viewer and clean up tool for various versions of Microsoft Windows and PrintFriendly web page print. This software cleans and formats web pages for perfect print experience. Their main presentation was by David Stonier-Gibson (Melb PC member) who talked about one aspect of robotics – the planning and design that is taking place for a robotics course for young people of around 13 years of age. David is working with a (very much!) younger man, Amir Fouladvandi, who combines a degree in robotics with a strong desire to help young people discover their passion while they are young.

Another meeting was all about MELB-PC with John Hall (Vice President) giving an overview of a new approach to marketing the Melbourne PC User Group to a wider audience. After the break, the photography competition entries were shown and the winners were announced. John also talked about "The new on-line Melbourne PC Membership System." He demonstrated how the new Membership System will enable members to self-subscribe to SIG Meetings and renew their Annual Membership fees via the Internet.

Other presentations have included: George Skarbek giving a live demonstration of how to find out what is slowing our computer down and what we need to know when contemplating the purchasing our next computer and Leighton West (member, iHelp) presenting an Overview of iHelp, its function, tools and web facilities.

#### CANADA

Durham PC Users Club (DPCUC) <u>http://www.durhampc-usersclub.on.ca/www.meetup.com/East-End-Tech-Meetup/</u>

"Lithium-Ion Power by Renewable Energy & the Grid" was presented by Fred Fernbach, DPCUC Publicity Director and an employee of V Fern Ltd. The company is a systems Integrator providing engineered products that meet your needs in potential energy at rest or in use over an extended period of time.

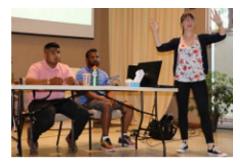

The August Durham Personal Computer Users Club was about" Raspberry Pi" and the many applications it can do. It can be a

computer with the Linux OS operating. Hosted by UOIT (University of Ontario Institute of Technology) these presenters will discuss about the Raspberry Pi Technologies. If members missed the recent workshop at the Whitby Public Library on the Raspberry Pi, this was their chance to see three of the

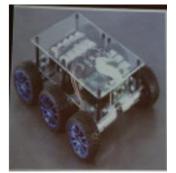

dynamic team members who produced the workshop present to their Club.

Dave McComb, a retired software & hardware technician from KPR Board of Education, gave a presentation on "ZTree," a powerful 32- & 64-bit text-mode file & directory manager, modeled closely on the legendary XTreeGold<sup>™</sup>, but enhanced for today's popular operating systems. Please raise your hand if you remember XTreeGold (1985 - I do).

## APCUG2.ORG AND UGLS.APCUG.ORG NOW HTTPS://

From How-to Geek.... HTTPS, the lock icon in the address bar, an encrypted website connection—it's

known as sensitive o

known as many things. While it was once reserved primarily for passwords and other sensitive data, the entire web is gradually leaving HTTP behind and switching to HTTPS.

**Http Https** The "S" in HTTPS stands for "Secure." It's the secure version of the standard "hypertext transfer protocol" your web browser uses when communicating with websites.

When you send sensitive information over an HTTPS connection, no one can eavesdrop on it in transit. HTTPS is what makes secure online banking and shopping possible.

It also provides additional privacy for normal web browsing, too. For example, Google's search engine now defaults to HTTPS connections. This means that people can't see what you're searching for on Google.com.

Read more about HTTPS in this How-to Geek article: <u>http://bit.ly/2utM74K</u>

Thank you to Jim Evans, APCUG Director, for obtaining an SSL certificate for apcug2.org. APCUG's database, ugls.apcug.org, also has an SSL certificate.

## **GENERAL ARTICLES/ TIPS FOR USER GROUPS**

By Gabe Goldberg

#### **Back to the Future for Presentations**

I recently gave PATACS a relatively informal talk and demonstration of Norton Security Premium 2017. For many years, user experience presentations were a regular meeting feature. In fact, user groups USED to have plenty member presentations on hardware/software products people used.

These days there are plenty MORE products -- plus websites, apps, gadgets -- people can talk about. My presentation consisted of surveying audience members regarding what security tools they used, walking through two online articles about the Norton product, touring product options/settings/reports/operation, and taking questions.

#### It's a Wonderful User Group -- Thanks to You

Here comes Christmas, so I'll get to watch again (it's not a hardship, I like it too!) my wife's favorite movie, *"It's a Wonderful Life,"* in which Jimmy Stewart gets to see how awful his town would have been had he never been born. Thinking back on user groups many people come to mind who've contributed to them, who've shaped them, who've helped them survive and made them better. Look around -- imagine the group without the person next to you, or the person who collects your dues, or the person who brings refreshments or reliably books speakers. THANK them for what they do for the group -- and aim to occasionally recognize such people publicly,

#### Don't Raffle Boredom

Many groups run raffles -- as door prizes where everyone attending is eligible, But, too often prizes are humdrum -- not real motivation to attend/buy/recruit. So be creative; -- I've worked through Google Cardboard Virtual Reality headsets <a href="http://amzn.to/2z96Uto">http://amzn.to/2z96Uto</a>, sheets of stamps with animals/planets/inventions themes, Amazon gift cards, etc. and seen more interest as winners explore the prize basket.

#### If you're Not the CIA, Provide Full Information

Please, please, please -- include full meeting information on your website, in your newsletter, in mailings, in publicity. Don't just give directions -- give an address for people to use in GPS! Don't just say "We're meeting" -- quote a presentation title and description, and include speaker details -- not just name. Give contact information for your group and last-minute meeting questions. -- be accessible!

#### How Many People Attended Your Last Meeting? How Do You Know?

Count and track meeting attendees; this is useful information for reviewing and planning meetings, anyone not attending meetings is a likely candidate for lapsing membership -- so it's best to retain them, rather than lose them.

As a related tip -- keep track of when people join and check-in with them perhaps three and six months after they join. Ask how they like your group, how they're participating, whether they have ideas for changes/improvements and whether they'd like to volunteer. Don't risk someone joining, not participating and not knowing who to chat with about the group, and quietly disappearing. Besides, someone who just joined might be at high enthusiasm and open to volunteering if only they're asked.

#### **Presentation Resources**

Visiting groups throughout APCUG Region 2, I'm impressed by creativity shown in presentations various groups arrange. Besides vendor and user experience talks, I've seen abundant local/county/etc. Fall 2017 APCUG Reports Page 20 resources such as libraries, regulatory agencies, law enforcement, and consumer help. Here's a useful resource: <u>http://states.aarp.org/speakerrequest/</u>

#### **Commit Marketing!**

I intend dual meanings for the word "commit". First, just do it. Second, keep doing it. If you don't market your group, it will shrink. If you don't market it, people won't know

who you are, what you do, why they should care, and why they should join. Two slogans I've encountered and like are:

- If you don't know computers, you need us; if you do know computers we need you.
- Computer/technology worries and woes? We can help!
- Combined with: Visitors Welcome!

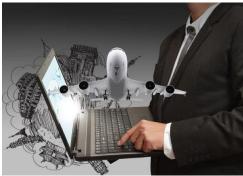

#### Welcome to the Central Kentucky Computer Society (CKCS)

www.ckcs.org <a href="https://goo.gl/wKvkLn">https://goo.gl/wKvkLn</a> (Facebook)

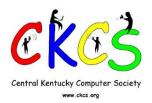

CFCS celebrated its 33<sup>rd</sup> anniversary in September; they are former members of APCUG and rejoined this month. APCUG's logo was displayed on their website as well as a link to apcug.org during their hiatus.

The Central Kentucky Computer Society operates its own computer Resource Center that is staffed Monday to Friday by volunteers. It is used for Learning

Center classes and Special Interest Group meetings. The facility is home to the CKCS library, houses both Macintosh and IBM computer labs, a multimedia meeting room, and the offices of the Society.

They have many classes, special interest groups, and seminars including: Photography Chat, Microsoft Access, Android Mobile OS, Digital Photography, Database, Tech Chat & Problem Solving, Word Processing, Mac & iPad, Windows 10, Unix / Linux, as well as Dr. Fixit & iHELP where members can bring in their problem PC, laptop, Mac, iPad or iPhone and they will try to help. Several of the meetings are streamed live via DropCam.

When you click on Photography Chat you go to The Amateur Photographers Club of Lexington, Kentucky, a CKCS special interest group. "A bunch of us amateur photographers meet informally to talk about photography, help each other with camera or photography problems or just chat. No program or agenda." The Digital Photography meeting has a photo competition at each meeting.

CKCS offers hard drive disc erasing as a benefit of membership. If members want to dispose of or donate a computer, they have a device that connects directly to a disk drive and erases every sector of the drive, replacing old data with a fixed data pattern.

Joe Dietz, Vice President, and Brooke Thomas, President, occasionally drop by the WTVQ studio to share their latest tech tip. Their October 9 talk featured Steps to Customizing the Control Center on your iPhone iOS 11. To view the video, go to: <u>https://goo.gl/aHBJ67</u>

CKCS publishes a monthly online newsletter to announce upcoming meetings, classes, seminars, workshops and special events. It includes computer, tablet and phone tips and news. The newsletter is

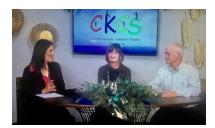

traditionally 30 pages in length, and concludes with selected videos and jokes submitted by members. Their website typically receives over 28,000 hits each month.

## Welcome to the Leisure World Computer Club (LWCC) – Arizona

https://www.lwazcc.org

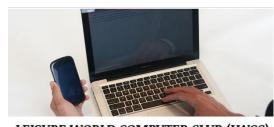

Club meetings are on the 1st Monday of the month, October to May. In addition to the presentation on a specific topic, they are extending their Monday meeting hours to encourage round table discussions related subjects or social interaction so the members get to know each other. Throughout the year they have several tables where members can look at new equipment or get help for their questions in a small group

LEISURE WORLD COMPUTER CLUB (LWCC) equipment or get help fo

setting. They have a Christmas Get Acquainted Gathering the 1st Monday in December.

On Saturday morning they have Q&A and a workshop. This session covers tech news updates, Android OS information, helpful hints on Windows systems and software, followed by questions from the attendees. No question is too basic i.e., there are no dumb questions.

LWCC has three SIGs: Photo, Computer Crafts and Genealogy. The Photo SIG is a very active group of photographers at all levels. They enjoy photography, having fun, and sharing their photographic experiences with each other. The Crafting group uses Print Shop and Zing, which is a card and cutting machine, to craft their cards. The members are well versed in use of both; there is a lot of help for beginners. Each month they select a theme for the cards and in December it was Christmas, in January the theme is Happy New Year and February is Valentines. The Genealogy SIG is a wonderful place to come and discuss how to trace family origins and genealogical history as well as find out what resources and sources of genealogical information and computer tools are available to help with "climbing the family tree."

The club maintains a DropBox account where club members can access manuals, club documents and valuable links to information. In addition to offering classes in their Computer Lab, they maintain a small library of reference books on selected software and operating systems for member to check out.

They have many volunteer positions even for those who are new to technology such as: keeping their bulletin boards current, helping on the social committee, becoming a monitor in or computer center to name a few. For the more technically inclined, members may wish to join their equipment maintenance team, volunteer to teach a class or lead a discussion group on a topic in which he/she has special knowledge or interest in. All jobs or tasks are equally important in keeping the club vibrant and of service to the community. Working together, we can learn from each other and have fun!!!

## **2018 OFFICER ELECTIONS**

The below candidates have declared their intent to run for election as either Director or Advisor.

#### DIRECTOR

#### **Ray Baxter – Incumbent**

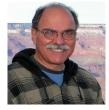

After a career in banking, Ray currently serves as the president of the Payson Area Computer Association, helping the Rim Country in Arizona understand technology. He is APCUG's treasurer and was previously the Advisor for Region 9 (AZ, NM, CO, NV and UT). He has been an adjunct instructor for the Gila Community College, Payson campus, since 2008. His focus is on computer software training in two areas: teaching basic computer classes as well as more advanced Microsoft 2016 programs at the college and

as an in-home "computer tutor" for a variety of PC related software programs.

From 2005 to 2014, he was the sole proprietor of Sunray Search serving as a certified Confidential Intermediary in Arizona where he worked to bring together adult adoptees and their birth-parents.

#### Lee Laughner – Incumbent

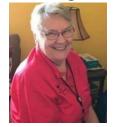

As of July 2013, Lee has been serving on the Board of Directors of APCUG, An International Organization of Computer User Groups. She is also the Chief Editor of Reports in this organization.

A member of Computer Club of Green Valley, Arizona since 2002, Lee has been working as an adult education instructor for the 1500+ members, teaching nine classes a month in a hands-on classroom, and writing syllabi for all the classes she has taught on using:

Windows 10, 8, 7, Vista and XP as well as Microsoft's 2016, 2010, 2007 and 2003 Word, Excel and PowerPoint programs.

Presently, Lee is also the secretary and webmaster for TELCO, The Enterprise and Landbridge Company, LLC, a Logistic solutions firm.

Before becoming secretary of the board at the Computer Club, a position she held for four years, Lee was a classroom monitor for three years, and she is currently serving on the Program/Speaker Committee.

She also sets up and maintains websites for seven different groups and companies, using Expression Web. For the past 14 years until present, Lee has been working as a virtual assistant for Phil Young, Ph.D. of Chappaqua, NY making PowerPoint presentations that are shown to business leaders all over the world.

A former native of Denmark, Lee founded the Green Valley Danes in 2003, a club that meets monthly. In addition to Church, Lee is also busy with the local Newcomers and the Red Hats as well as the American Legion Auxiliary where she works as webmaster and cashier at Tuesday lunches. When possible, she likes to surround herself with her nine grandchildren who all live in the Phoenix area. Fluent in Swedish and Danish, Lee likes to watch movies in her native languages.

#### ADVISOR

#### **Gabe Goldberg – Incumbent**

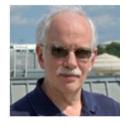

Gabe evangelizes for user groups, believing they are an antidote to feeling alone with technical activities, challenges, problems, and triumphs. He has enjoyed being APCUG's Region 2 Advisor for many years.

Gabe served as Director of (Meeting) Programs for the Washington, DC-area CPCUG (Capitol PCUG), one of the oldest and largest PC user groups, where he organized and chaired the Internet SIG. He also served on the User Support Team for CPCUG's

domain and on CPCUG's Board of Directors. He was founding member and director of several local user groups, and held management jobs in a national IBM user group. He has given hundreds of presentations to these and other groups and conferences. He has facilitated and helped exploit donations of commercial hardware and software to user groups. He's presently Director and APCUG Representative for PATACS, Potomac Area Technology and Computer Society <a href="http://patacs.org/">http://patacs.org/</a>

Gabe is a technology writer, editor, and consultant targeting audiences from consumers to computer professionals.

He worked for a small software company as VP of Technology and Business Development, responsible for product planning, evolution, and development, along with documentation and customer support.

He also worked in the leading-edge data center of a federally-chartered not-for-profit consulting organization where he developed widely-used software tools aiding other installations' mainframe use; before that he designed and developed operating systems at IBM.

#### John Kennedy – Incumbent

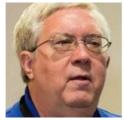

John is a member of the East-Central Ohio Technology Users Club in Newark, Ohio. He is also a member of the APCUG Speakers Bureau; he has done many web presentations for computer groups around the country and has often presented at regional conferences in Ohio. John got his feet wet with computers in the early 80's with his first Atari personal computer. From that he continued with different mainline PCs until he built his first computer when he retired.

John taught elementary school for 25 years and finished his teaching career by teaching computer skills to middle schoolers for 10 years. During those years he was introduced to the Linux operating system. Since retiring, he has spent his time teaching senior citizen computer classes in a joint venture between the ECOTUC and the Licking County Aging Program.

Known around his area as "Free John," John does just about everything on the computer with free and open source software; that even includes his preferred operating system: Linux. John spends many hours helping both Windows users and Linux users with their computer problems. In addition to heading the Senior Teaching Program, he co-hosts ECOTUC's "Linux Help Desk/SIG" that meets twice a month, and helps with the "Windows Help Me/Show Me" Help Desk/SIG that meets monthly. He recently started ECOTUC's FF-F&F (Fifth Friday-Focus & Fun) meeting which thoroughly explores one topic on each Fifth Friday.

Currently John is serving as the Regional Advisor for APCUG Member Groups in Region 3 and Region 6. John also serves as one of the host/moderators for APCUG's quarterly Virtual Technology Conferences presented over Zoom.

## Jeffrey Heisner, Board Member

The PCUG of Connecticut

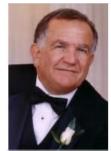

Jeffrey has served as Secretary and Newsletter and Website support, as well as Information Security Advisor He has given presentations to the group such as IT disaster recovery, Information Security, and Windows Control Panel Functions.

#### Problem/Solving with TPCUG

The effectiveness of TPCUG must identify and challenge existing programs, affecting members' needs, services and expectations. As technological environment changes the policies, guidelines, standards, procedures, strategies and services must expand by

developing, enhancing and implementing a plan tool (Blueprint to Strengthen the Organization) to guide actions, responses to the challenges and opportunities existing that must be identified, reactions are critical to the Group success in enhancing and developing and implementation of Programs. The Blueprint will provide a simple process with an emphasis on core values to strengthening the Group.

He was an IT disaster recovery, business continuity, and Information Security specialist for 27+ years. During 9/11, he assisted with coordination efforts of critical relief supplies, emergency personnel and equipment to (New York, Pennsylvania and Washington, D.C.), also after Hurricane Katrina. Jeffrey was an advisor to President Clinton (1994 - 2000).

Other experience includes:

- BOD member for the Association of Contingency Planners providing issue resolution methodologies and strategies, and member Speakers Bureau specializing in Emergency Management for Special needs.
- Capital Region Council of Government (CRCOG) Region 3 Representative for addressing issues and concerns for People with Disabilities during a disaster and other critical events.
- Volunteer Consultant Emergency Management/Disaster Recovery providing direction, and management to perform Risk Analysis for organizations that support People with Disabilities and special needs for the state of Connecticut, towns in Region 3 in conjunction and cooperation with OHSA, and ADA in meeting appropriate regulations. Provide and determine mitigation strategies, proposing resolution to issues, document findings, recommendations and develop Emergency Preparedness Management and Disaster Recovery Policy, Guides, Standards, Processes and appropriate Test Scenario for each town.

Publishes:

• Life/safety articles raising awareness and safety issues for businesses to comply with Occupational Health & Safety Act (OHSA) & American Disabilities Act (ADA) regulations (for staff with and without disabilities and functional needs) for 7 magazines

• How-to fishing articles for 3 publications.

#### Jere Minich – Incumbent

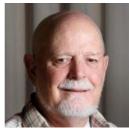

Jere is the Advisor for Region 5 and, as a member of the Speakers Bureau, has given numerous presentations to member groups. He is also a frequent presenter at APCUG's Virtual Technology Conferences and recently gave a presentation at the annual conference.

Jere is a member of the Lake Sumter Computer Society that meets at the Lake Sumter State College, Leesburg, Florida. He has served as Publicity Chairman and is currently the Program Director. Jere started basic computer seminars for members of the Lake Sumter Computer Society in a computer classroom at the college. He also teaches classes in basic computers, Windows 10, iPad, and iPhone, at the Leesburg Library.

Jere entered the US Navy in 1960 and served in Submarines for 20 years as a computer operator for Submarine Launch Ballistic Missile (SLBM) Weapons Systems: Polaris, Poseidon and Trident. He was a Navy Instructor for the Trident Missile System for three years. After retirement, he was employed by the Department of the Navy at the Naval Surface Warfare Center, Dahlgren, VA; as a Computer System Analysts for 17 years. After final retirement in December 1996, Jere moved to Florida and worked in a computer shop; he also taught computer basics to his neighbors in the community. In 2001, he moved to Scottish Highlands, established a computer training facility and started teaching basic computers to the local senior residents.

#### Judy Taylour – Incumbent

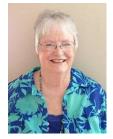

Judy is a 29-year member of the SCV Computer Club where she serves as president, editor and webmaster. She is also co-facilitator for the Southern California Regional User Group Summit (SCRUGS), a group of technology clubs in Southern California that have gotten together quarterly for over 20 years to share ideas and presenter information, solve problems, etc. Judy is a proponent of lifelong learning. She has taught adult education computer classes for 22 years through her local high school district and is a member of the Pierce College Computer Applications and Office

Technologies Advisory Committee that meets annually to suggest courses for the next school year. She has given numerous presentations at APCUG's annual conferences, the Southwest Technology & Computer Conference where she served as chair, local technology clubs, and Webinars via APCUG's Speakers Bureau. Judy holds various positions in APCUG.

# Big Bear Computer Club, CA, offers incentive to encourage members to read their newsletter, *Bearly Bytes*.

Enter "Find the Bear" contest to win a cool prize.

- 1. Locate this "BEAR"
- 2. Click on it
- 3. Fill in the form
- 4. and then Send

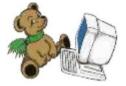

At the next general meeting following this newsletter, a drawing will be held for all who found the bear. The selected winner will receive a surprise gift. You will, of course, need to attend the meeting to receive the prize.

## VTC November 4, 2017

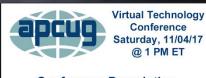

Conference Description & Registration Links go to

apcug2.org/category/virtual-tech-conference

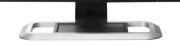

Register at: <u>http://bit.ly/apcug-fall-2017-vtc-eventbrite</u>

Presentation Descriptions & Bios: http://bit.ly/APCUG 2017 VTC

YouTube VTC Videos: <a href="http://www.youtube.com/apcugvideos">www.youtube.com/apcugvideos</a>

| Eastern           | Central            | Mountain           | Pacific            | Track 1                                                                                                    | Track 2                                                                                        |
|-------------------|--------------------|--------------------|--------------------|----------------------------------------------------------------------------------------------------|------------------------------------------------------------------------------------------------|
| 1:00pm-<br>1:50pm | 12 noon<br>12:50pm | 11:00am<br>11:50am | 10:00am<br>10:50am | Staying Safe<br>Online, Preventing<br>Ransomware, and<br>Identity Theft<br>Bob Gostischa<br>Avast Evangelist | Hands-on<br>LibreOffice Demo<br>John Kennedy<br>East-Central Ohio<br>Technology User's<br>Club |
| 2:00pm-<br>2:50pm | 1:00pm<br>1:50pm   | 12 noon<br>12:50pm | 11:00am<br>11:50am | The Importance of<br>Having a VPN<br>Joe <u>Melfi</u> , D-Link                                               | Google Photos<br>Ron Brown<br>Silvercom<br>Computer and<br>Technology Club                     |
| 3:00pm<br>3:50pm  | 2:00pm<br>2:50pm   | 1:00pm<br>1:50pm   | 12 noon<br>12:50pm | iOS 11 Tips &<br>Tricks<br>Jere Minich<br>Lake-Sumter<br>Computer Society                                    | Voice Operated<br>Assistants<br>Greg Skalka<br>Under the<br>Computer Hood<br>User Group        |

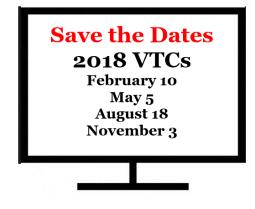

#### SUMMER 2017 VTC

#### Groups Sponsor VTC 'Watch Party' Paul Howard, President, PATACS

The OLLI PC User Group and Potomac Area Technology and Computer Society held a 'watch party' for the APCUG Virtual Technology Conference on August 19<sup>th</sup>. The groups, which meet jointly at the

Fairfax, Virginia location of the Osher Lifelong Learning Institute at George Mason University, had 34 attendees for the session, which included a light lunch. Some images of the event are available here:

#### http://patacs.org/patacsphotos.html

Two classrooms were utilized, so both tracks of the VTC were available simultaneously for the groups' members to enjoy.

OPCUG and PATACS have been meeting together since 2009, when OPCUG was founded. Each group has about 100 members, and have 36 members in common. PATACS' origins date to 1978, when founded as a Tandy computer interest group. PATACS' roots include a merger in 2012 with a PC / Linux club founded as Commodore / Amiga interest group in the early '80s. Video recordings of many of the joint meetings since September of 2014 are linked from PATACS' 'Recent Meetings' page: <a href="http://patacs.org/recmtgspat.html">http://patacs.org/recmtgspat.html</a>

Check out **APCUG's Speakers Bureau** <u>http://apcug2.org/</u> Member Benefits tab. You will find almost 100 presentations listed under the below topics. Just fill in the Request for a Speaker form and the presenter will contact you.

| Android             | Hardware                    | Printers / Printing Security |
|---------------------|-----------------------------|------------------------------|
| Back-up             | iDevices / Mac              |                              |
| Cloud Computing     | Internet                    | Social Media                 |
| Digital Photography | Linux / Open Source Music / | Software User Groups         |
| E-mail              | Video                       |                              |
| Ergonomics          | Operating Systems           | Utilities                    |
| Free Software       | Preventive Maintenance      | Virtual Machines             |

#### **SPEAKERS BUREAU KUDOS**

Windows 10 Creators Update SCV Computer Club Presented by Bill James, Computer Club of Oklahoma City April 2017

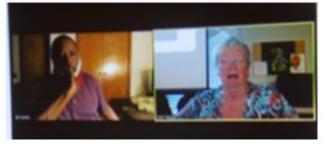

excellent presentation. Judy Taylour, President

I planned to demo the Creator Studio update at our April meeting but couldn't update my Toshiba laptop. I was going to show 19 new things that were included in the update. On the fly, Bill agreed to do the presentation using the info I had put together. A friend of his joined us via phone and off we went, exploring the new 'stuff.' Needless to say, it was an

#### APCUG and Your \$50 North Orange County Computer Club Presented by Judy Taylour, SCV Computer Club June 2017

Thanks for the presentation – it was great. The presentation mainly focused on what APCUG offers NOCCC members. They were challenged to visit the website, especially the Speakers Bureau page to find presentation topics to give to their program chair as possible meeting ideas.

#### Ben Lochtenbergh, President

From the July 2017 issue of Orange Bytes....

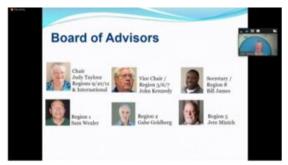

APCUG besides the usual president, vice president, etc. also has an Advisory Board. Judy Taylour of California region 10 plays a leading role on that board. We were fortunate to have her present for us in June. The Screen Print here taken via Windows PC shows one of her PowerPoint slides. Notice small picture at the top right part of the Zoom remote presentation program confirms it was a live presentation. All arrangements were made without using a telephone call! If

you want to know more about APCUG the website is <u>https://apcug2.org</u>.

#### Using Your Smartphone for Everything! It's more than just a Phone

#### **Palmia Computer Club**

## Bill James, Presenter, Computer Club of Oklahoma City June 2017

On behalf of the Palmia Computer Club, please accept our sincere appreciation for taking your time last evening to share your knowledge and expertise with our membership. The information you shared was informative, relative and useful for our members. Judging from the comments I heard from the attendees, your presentation made a significant impact. So much so that we are requesting that you give part 2 of this presentation at our September 13, 2017 meeting. Clif Hartfield, President

#### Fight Robocalls with Nomorobo

Potomac Area Technology and Computer Society Presented by Judy Taylour June 2017

I wondered how you'd fill 30 mins on Nomorobo but that was great -- so much background and detail. Gabe Goldberg, APCUG Rep

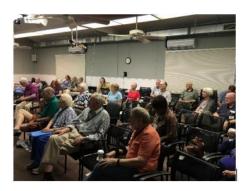

#### Protect Yourself, Yourself Four Seasons Technology and Computer Club Presented by Judy Taylour June 2017

Not all Webinar's go smoothly, the Four Seasons group was meeting in a new room and couldn't get their laptop to talk to the big-screen TV. They watched / listened to the presentation via their laptop.

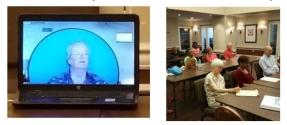

## Tuning Up Your Windows PC Brookdale Computer User Group Jere Minich

#### June 2017

Jere's material was timely and of great interest to the over 30 attendees. Having him in person made the question and answer section even more extensive and lively. He is very knowledgeable and personable and so not only was much useful information provided, but the evening was entertaining as well. John Stampfl, President.

12 Tech Skills We Should All Know How To Do Greenspring Computer Club Presented by Judy Taylour July 2017

Thanks again!! Your presentation was GREAT. We had a couple of folks who are our advanced users come up and say they learned two or three things and really enjoyed the presentation. Thanks for forwarding the PowerPoint slides. Dave Smith, Program Coordinator

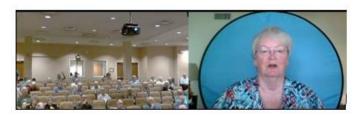

## Brookdale Computer User Group Troubleshooting Your Computer 101 Judy Taylour

#### July 2017

Your excellent and thorough presentation is greatly appreciated. John Stampfl, President. He sent me some suggestions for changes / additions to the presentation; I updated the PPT before I sent it to them. JT

#### Glendora's Computer Club (interactive in-person presentation) Create a Website with Weebly - Fraud Bingo Judy Taylour August 2017

We thank you for coming all this way today and giving us this terrific presentation. And - I loved your Fraud Bingo. Good idea. Might have to steal it :) Could you email me those answer sheets? I could come up with some prizes. Great for the second half of the program, and maybe it will make more people stay. Annemarie Hunt, Program Chair

#### Wisconsin All-computer Users Group The Cloud is Here - Don't Get Left Behind Judy Taylour September 2017

Thank you so much for the fabulous presentation last evening. Our group really enjoyed it and is asking for MORE!! You are so professional and thorough. Did you do this in your working life? We particularly enjoyed seeing what the cloud looks like. Your pictures were just stunning! They explained so much. What an exciting tour of Google that must have been. Very cool. Judy, we just can't thank you enough. Wonderful, wonderful presentation. Thank you, thank you, thank you. Terry Harvey, Program Coordinator

#### SCV Computer Club LibreOffice Hands-on Demo John Kennedy September

Celebrating Software Freedom, "Free" John gave us a great LibreOffice demo. John's presentations are always outstanding, and this was no exception. It was fun seeing the drop-down menus that some people still like better than the ribbon. A couple of the attendees are going to give Writer and Calc a try. Judy Taylour, President

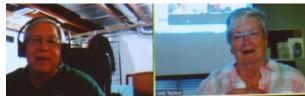

#### How to Use Zoom and TeamViewer Four Seasons Computer Club

## John Kennedy

John's presentation went very well. John was very accommodating with the setup and handled the Q&A portion with much professionalism.

#### Seniors Computer Group Using Your Smartphone for Everything Bill James October 2016

The presentation was very well received. Many of our group would like for me to schedule him to do some more presentations. Several said they learned things that they did not realize their phone could do. The presentation was very well done and he did an excellent job of sharing his thoughts and ideas. Melvin Weekley, President

|      |                                                                                                    | A 8 8 3 | in the me |
|------|----------------------------------------------------------------------------------------------------|---------|-----------|
| APPS | Definition: The word "app" is an abbreviation<br>for application. As app is a piece of software,<br>it can not not the tratemet, on poor conjustre, or<br>on your phone or any other electronic device.<br>The word "app" is a more modern image, but<br>this is really the same thing as a software<br>program.                                                                                                    |         |           |
|      | In modern size, most provide index 60 ages an<br>applications or software program to that inn<br>applications or software and the mobile<br>of this syndrolistic means cannow much to<br>decrarage enablishic to software. An<br>application of the software of the software<br>much a addition to software, has a section<br>called application for Andrein Applications on Application<br>called application for Andrein Applications on the<br>Marcraeff Network Control on the Andrein<br>Marcraeff Network Control on the Andrein Application for<br>Marcraeff Network Control on the Andrein Application of the<br>Marcraeff Network Control on the Andrein Application of the<br>Marcraeff Network Control on the Andrein Application of the<br>Marcraeff Network Control on the Andrein Application of the<br>Marcraeff Network Control on the Andrein Application of the Andrein Application of the |         |           |

Overview of what many of the speakers present. We thank them for volunteering

to give presentations to APCUG-member groups via the Speakers Bureau.

- Francis Chao See his ever-growing presentation list at: http://aztcs.org/fc.pdf
- Bill James Windows 10, Home Automation, Android tablets and phones
- John Kennedy Free software, anything Linux, TeamViewer, Using Zoom (APCUG's VTC program) to give presentations or conferences, use it for Board Meetings, etc.
- Jere Minich iDevices, Cloud, Windows 10, Save Paper and Ink, PC Tune-up
- Judy Taylour Utilities, Cloud, Optimize Your PC, Security, Ideas for Revitalizing Your Computer Club....
- David Williams Cloud, Utilities, Social Media
- Gene Barlow Acronis, Macro Photography, Moving to an SSD
- Bob Gostischa (Avast Evangelist) Security (new every year)
- Leo Notenboom see his website for presentation topics from his 'articles'
- Hewie Poplock ID Theft, Searching with Google, Learning Resources for Seniors, Evernote, Windows 10 Tips, Chromebooks are for Seniors ...
- Rod Scher (former editor, Smart Computing) Dark Side of Technology and other topics
- Elliott Stern Netiquette, Windows 10, Perfecting Your Backup Solution
- Abby Stokes Social Media, Ergonomics, Netiquette

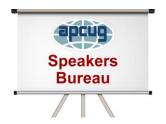

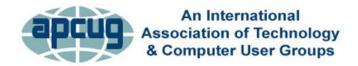

### **MEMBERSHIP HAS ITS BENEFITS**

The Association of Personal Computer User Groups (APCUG) is an International, platform-independent, volunteer-run, nonprofit organization devoted to helping member User Groups offer enhanced services to their members. Listed below are some of the membership benefits. You will find detailed information at: <u>www.apcug2.org</u>

**Speakers Bureau** – Complete a Speakers Bureau request form to have a SB member give a live presentation to your group via Zoom, Skype, etc. There are over 100 presentations listed.

**Virtual Technology Conferences – Free Online Presentations** held quarterly (February, May, August and November). Your members can attend the VTC presentations from the comfort of their own home. APCUG uses Zoom which is very easy to use.

**PUSH Newsletter Articles** – Your group's editor receives articles he/she can use in your group's newsletter. Articles are written by other group officers, members, sponsors, etc. APCUG has also received permission from many bloggers to use their articles in their newsletters.

**Discounts and Special Offers** – Your group will occasionally receive information regarding sponsor discounts and/or special offers that can be passed on to your members.

**User Group Newsletters Online** – Is your editor looking for ideas for your newsletter? There are links to many APCUG-member group newsletters that contain program ideas, fundraising ideas and more.

**Website Hosting** – For groups that are unable to find, or afford, online space locally, APCUG will host their website. Send an e-mail to ols@apcug.org for information about this benefit.

**UGLS** -- **Neighbors to Help Out** – Use the UGLS to communicate with groups within driving distance of your club – share presenters, help each other out, cross-advertise, put a vendor speaking tour together, etc. Everyone Benefits.

APCUG Website – Find out what is happening with APCUG! www.apcug2.org

**Help for your User Group** – Information for program chairs, growing your group, newsletter & PR guidelines etc. from various sources including past conferences and regional events.

**Newsletter, Website and Digital Photo Contests** – Held annually, members of your group are invited to enter the digital photo contest and groups may enter their newsletter and/or website in those contests.

**Don Singleton Volunteer of the Year Award (VOTY)** – Volunteers are the background of APCUG and its member groups -- submit one of your members for the annual VOTY award.

**NOOZ e-mail sent to your group's officers** – Advisors periodically send a NOOZ e-mail to all officers listed in the UGLS. This e-mail contains information on what is happening with APCUG, VTC information, etc.

**Quarterly Reports -- Ideas for your group** – Reports, APCUG's official communication, is sent to all officers listed in the database. It contains info on what is happening in each region, program ideas, tips and tricks, and more.

**Solutions to Your Problems -- Your Region Advisor** – The people who keep APCUG functioning are one of the greatest assets that member groups have going for them. They have been there and done that. If they don't have a solution, he/she will forward the request for help to all the Advisors and Directors – someone will be sure to have a solution

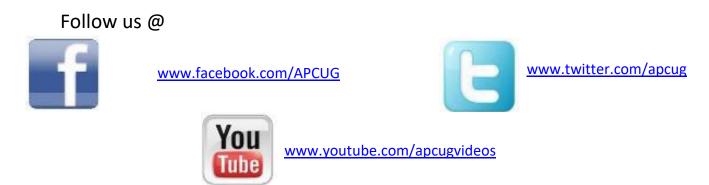

## **ARTICLE DEADLINES**

| lssue | Published |
|-------|-----------|
| Q1    | JAN 20    |
| Q2    | APR 20    |
| Q3    | JUL 20    |
| Q4    | OCT 20    |

Unless indicated otherwise by the author, all articles published in REPORTS may be reprinted.

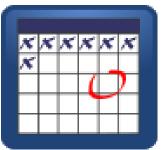

User group editors should give proper credit to the authors. All articles submitted for publication in REPORTS are subject to editing. Each issue of REPORTS focuses on User Group management issues, achievements and events of member groups from the 11 APCUG Regions, and updates from APCUG directors, advisors, and committee chairs.

DISCLAIMER: APCUG is not a part of, nor a representative of any manufacturer, product, reseller, dealer, consultant, or business. The organization does not endorse any product, etc. The information in *Reports* is provided on the basis that everyone receiving it undertake responsibility for assessing the relevance and accuracy of its content. As a member of APCUG, you have received this issue of *Reports* as a benefit of membership. APCUG does not rent, sell, share or otherwise disclose your e-mail address to third parties. If you no longer want to receive emails from APCUG, please reply to the sender. *Thank you for being a member of APCUG.* 

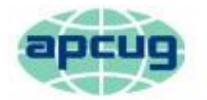

## An International Association of Technology & Computer User Groups

2017 Committee Members

Sam Wexler, Kathy Jacobs

Gabe Goldberg, Bill James

Ray Baxter, John Kennedy

Ray Baxter, John Kennedy

Diane Serek, Judy Taylour

Jim Evans, David Williams

Lee Laughner, Judy Taylour

John Kennedy, Jere Minich, Judy Taylour

Francis Chao, Jim Evans, John Kennedy, David Williams

Gabe Goldberg, Jere Minich

Ray Baxter, Jim Evans

## **COMMITTEES & CHAIRS**

Jim Evans

**Bill James** 

Francis Chao

#### **Committee and Chair**

Alliances: David Steward **Benefits: Judy Taylour** By-Laws: David Steward Contests: Bill James DS VOTY: Judy Taylour **Elections: David Steward** Marketing: David Williams Membership: Lee Laughner **OLS:** David Williams Policy & Procedures: David Steward **Publications: Lee Laughner PUSH: Judy Taylour** Social Media: Kathy Jacobs Speakers Bureau: Sam Wexler **UGLS: Jim Evans** Website: Jim Evans VTC: Judy Taylour

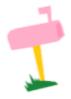

APCUG MAILING ADDRESS APCUG PO Box 1384 Pine AZ 85544-1384

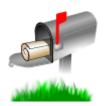

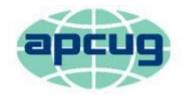

## An International Association of Technology & Computer User Groups

#### APCUG COMMUNICATIONS

Website Facebook Twitter YouTube Channel President Secretary BoA Chair Membership Voice Mail Fax

#### www.facebook.com/apcug www.twitter.com/apcug www.youtube.com/apcugvideos president (at) apcug.org secretary (at) apcug.org jtaylour (at) apcug.org membership (at) apcug.org (803) 272-8411 (952) 479-3627

http://apcug2.org/

dwilliams (at) apcug.org dsteward (at) apcug.org rbaxter (at) apcug.org

jevans (at) apcug.org kjacobs (at) apcug.org llaughner (at) apcug.org

jtaylour (at) apcug.org jkennedy (at) apcug.org bjames (at) apcug.org swexler (at) apcug.org ggoldberg (at) apcug.org jkennedy (at) apcug.org jminich (at) apcug.org bjames (at) apcug.org jtaylour (at) apcug.org jtaylour (at) apcug.org jtaylour (at) apcug.org jtaylour (at) apcug.org

#### OFFICERS

David Williams, President David Steward, Secretary Ray Baxter, Treasurer

#### **BOARD OF DIRECTORS**

Jim Evans Kathy Jacobs Lee Laughner

#### **BOARD OF ADVISORS**

Chair Vice Chair Secretary Region 1 (CT, MA, ME, NH, NY, RI, VT) Sam Wexler Region 2 (DC, DE, MD, NC, NJ, PA, VA, WV) Gabe Goldberg Regions 3, 6 & 7 (IA, IL, IN, MI, MN, ND, NE, SD, TN, WI) John Kennedy Region 5 (AL, FL, GA, SC) Jere Minich Region 8 (AR, KS, LA, MO, MS, OK, TX) Bill James Region 9 (AZ, CO, NM, NV, UT) Judy Taylour Region 10 (CA) Judy Taylour Region 11 (AK, HI, ID, MT, OR, WA, WY) Judy Taylour International Region, Judy Taylour